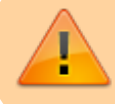

Dieses Material wird gerade bearbeitet!

## **Erste Schritte mit dem Bluebot**

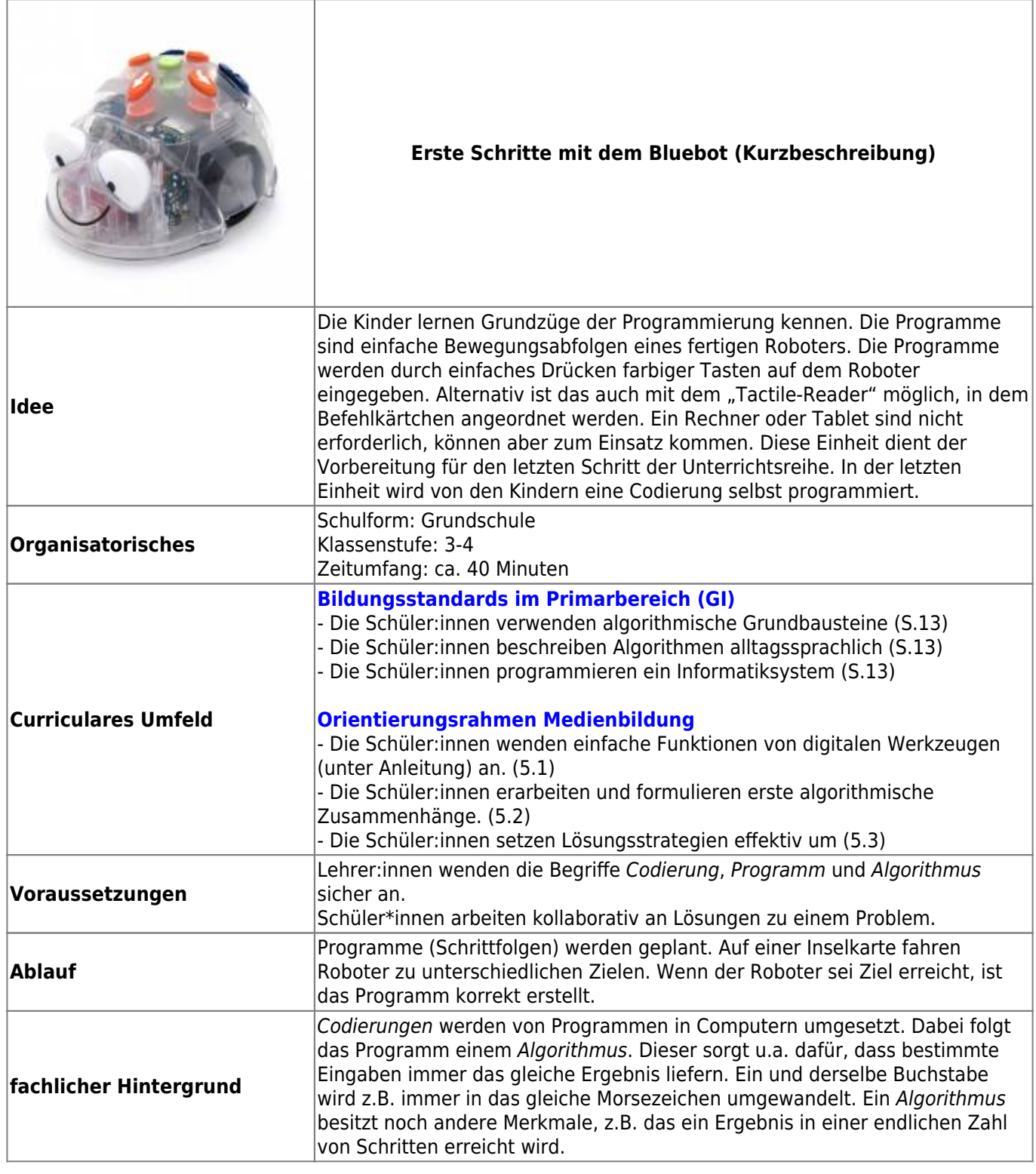

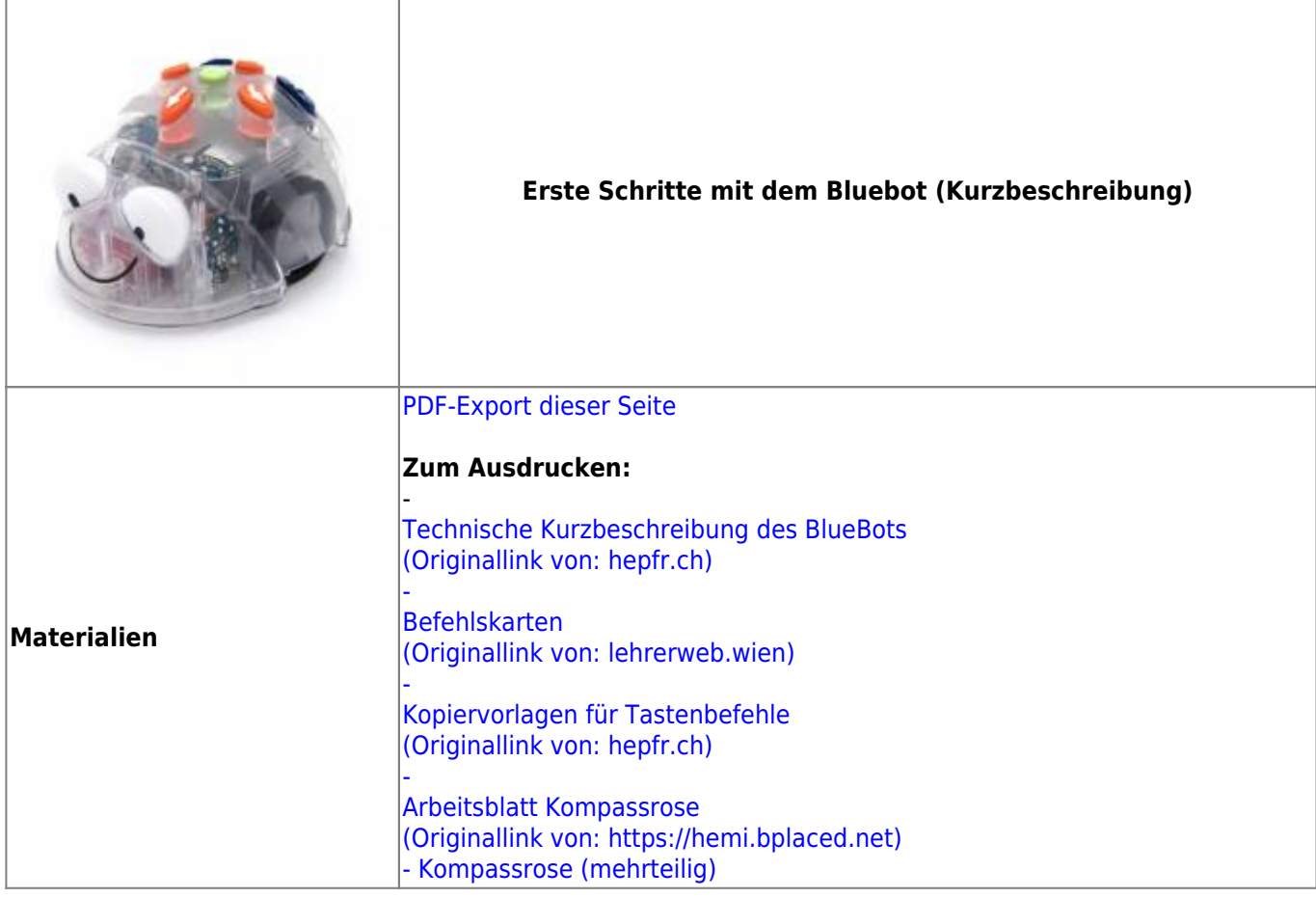

## **Ausführliche Beschreibung**

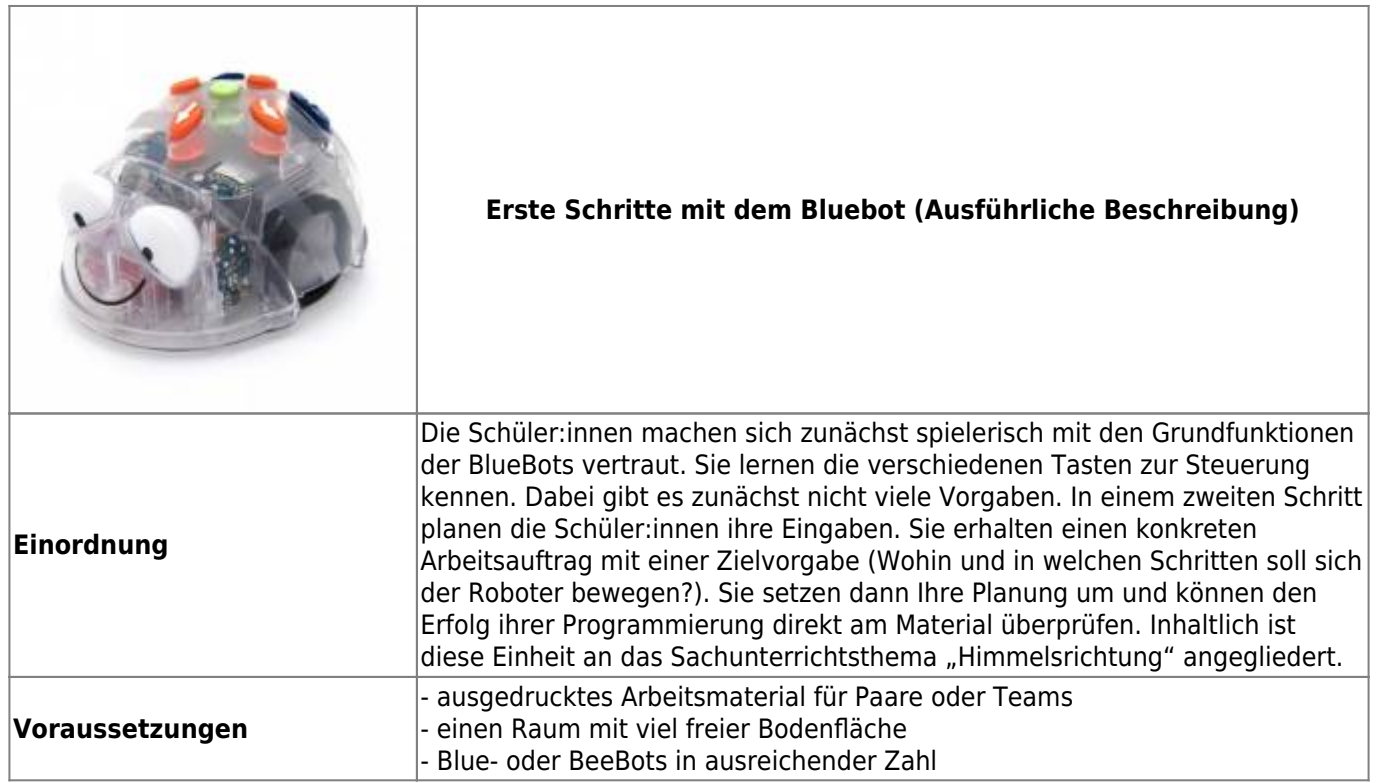

 $\overline{1}$ 

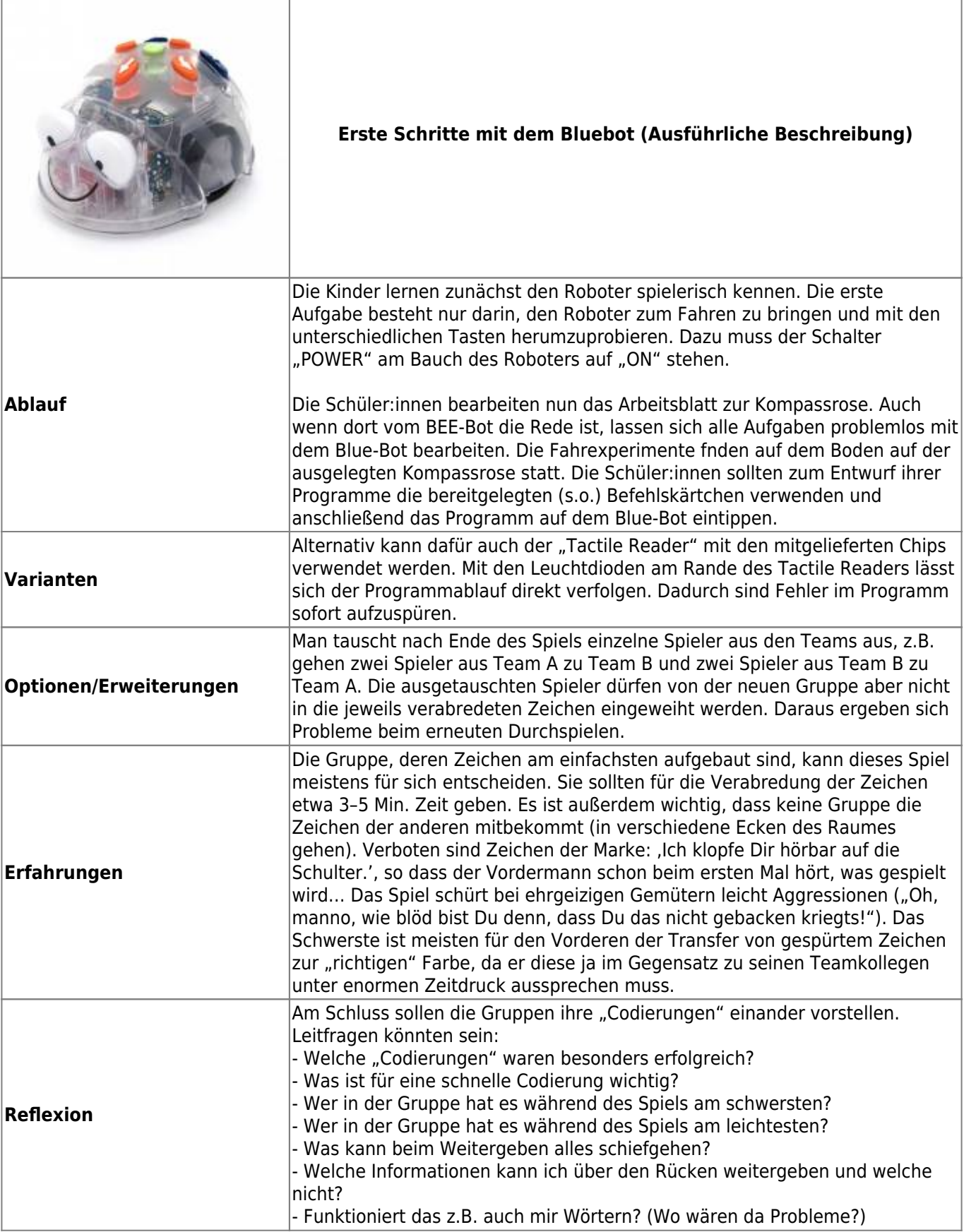

From:

<https://wiki.mzclp.de/> - **Fortbildungswiki des Medienzentrums Cloppenburg**

Permanent link:

**[https://wiki.mzclp.de/doku.php?id=material:infgsnds-bluebot-base&rev=1591877](https://wiki.mzclp.de/doku.php?id=material:infgsnds-bluebot-base&rev=1591877066) [066](https://wiki.mzclp.de/doku.php?id=material:infgsnds-bluebot-base&rev=1591877066)**

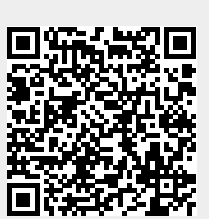

Last update: **2020/06/11 14:04**